# **Boolean Logic**

## **Truth Values**

**Reference**

Robots don't like ambiguity when making decisions. They need to know, very clearly, which choice to make under what circumstances. As a consequence, their decisions are always based on the answers to questions which have only two possible answers: yes or no, true or false. Statements that can be only true or false are called **Boolean statements**, and their true-or-false value is called a truth value.

Fortunately, many kinds of questions can be phrased so that their answers are Boolean (true/false). Technically, they must be phrased as **statements**, not questions. So, rather than asking whether the sky is blue and getting an answer yes or no, you would state that "the sky is blue" and then find out the truth value of that statement, true (it is blue) or false (it is not blue).

Note that the truth value of a statement is only applicable at the time it is checked. The sky could be blue one minute and grey the next. But regardless of which it is, the statement "the sky is blue" is either true or false at any specific time. The truth value of a statement does not depend on when it is true or false, only whether it is true or false right now.

### **(Conditions)**

ROBOTC control structures that make decisions about which pieces of code to run, such as while **loops** and **if-else** conditional statements, always depend on a (condition) to make their decisions. ROBOTC (conditions) are always Boolean statements. They are always either true or false at any given moment. Try asking yourself the same question the robot does – for example, whether the value of the Ultrasonic Sensor is greater than 45 or not. Pick any number you want for the Ultrasonic Sensor value. The statement "the Ultrasonic Sensor's value is greater than 45" will still either be true, or be false.

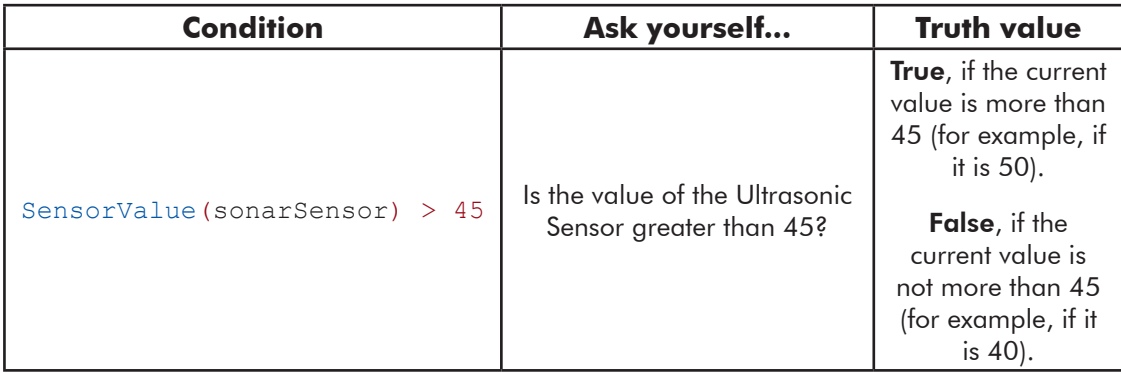

Some (conditions) have the additional benefit of ALWAYS being true, or ALWAYS being false. These are used to implement some special things like "infinite" loops that will never end (because the condition to make them end can never be reached!).

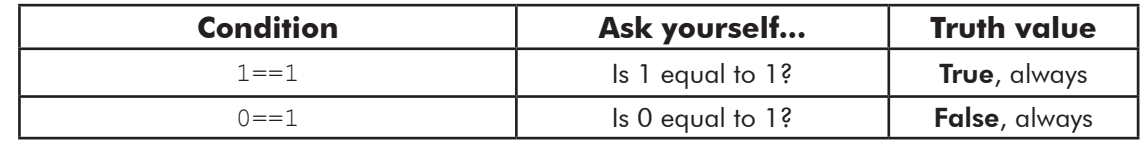

# **Boolean Logic**

### **Comparison Operators**

**Reference**

Comparisons (such as the comparison of the Ultrasonic sensor's value against the number 45) are at the core of the decision-making process. A well-formed comparison typically uses one of a very specific set of operators, the "comparison operations" which generate a true or false result. Here are some of the most common ones recognized by ROBOTC.

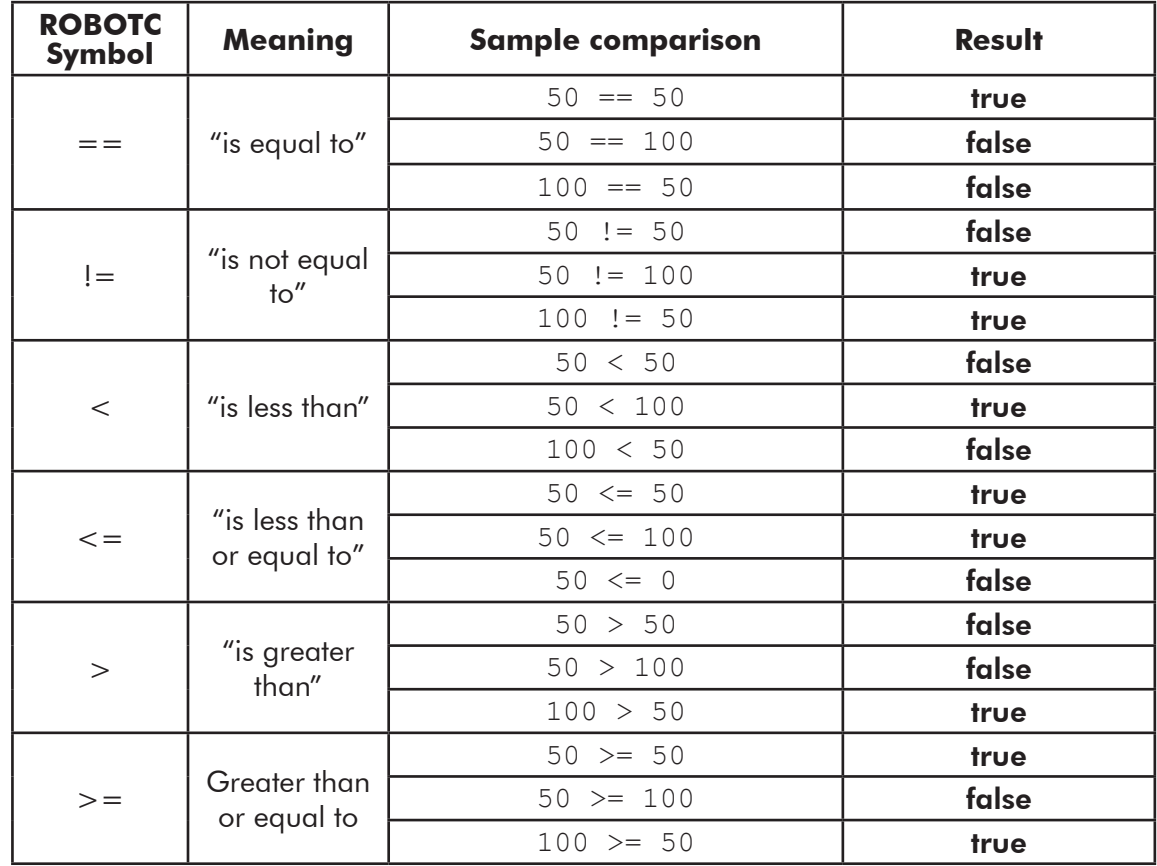

### **Evaluating Values**

The "result" of a comparison is either true or false, but the robot takes it one step further. The program will actually substitute the true or false value in, where the comparison used to be. Once a comparison is made, it not only is true or false, it literally becomes true or false in the program.

$$
\begin{array}{c}\n \text{if } (\underline{50} > 45) \quad \cdots \\
\downarrow \\
\text{if } (\text{true}) \quad \cdots\n \end{array}
$$

# **Boolean Logic**

### **Use in Control Structures**

**Reference**

"Under the hood" of all the major decision-making control structures is a simple check for the Boolean value of the (condition). The line if (SensorValue(bumper) == 1)... may read easily as "if the bumper switch is pressed, do...", but the robot is really looking for if (true) or if (false). Whether the robot runs the "if true" part of the if-else structure or the "else" part, depends solely on whether the (condition) boils down to true or false.

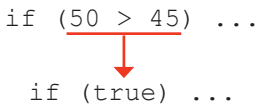

### **Logical Operators**

Some (conditions) need to take **more than one thing** into account. Maybe you only want the robot to run if the traffic light is green AND there's no truck stopped in front of it waiting to turn. Unlike the comparison operators, which produce a truth value by comparing other types of values (is one number equal to another?), the logical operators are used to combine multiple truth values into one single truth value. The combined result can then be used as the (condition).

#### *Example:*

Suppose the value of a Light Sensor named sonarSensor is 50, and at the same time, the value of a Bumper Switch named bumper is 1 (pressed).

The Boolean statement (sonarSensor  $> 45$ ) && (bumper == 1) would be evaluated...v  $(50 > 45)$  &  $(1 == 1)$ 

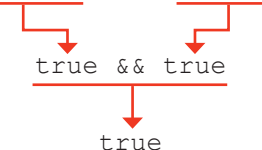

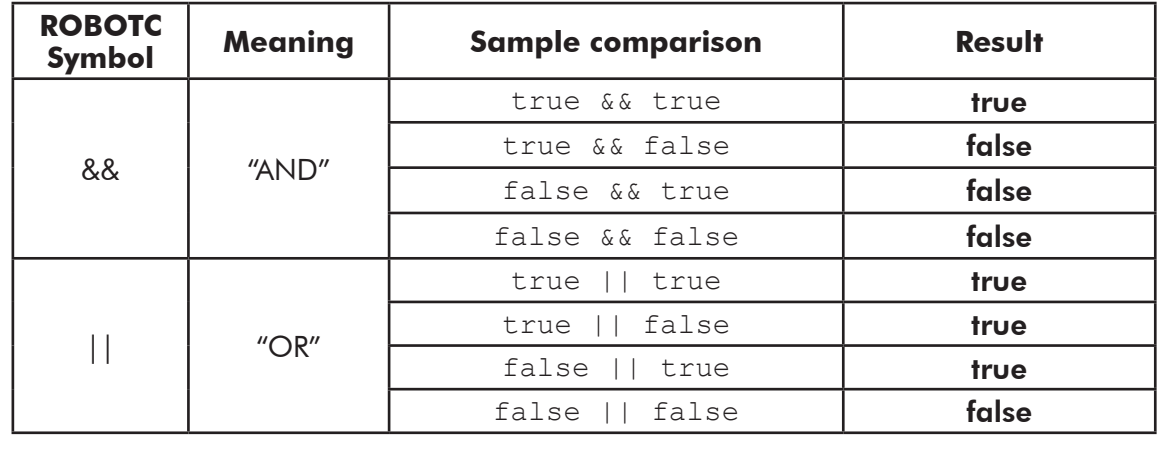

**ROBOTC**